# **Parcial de Laboratorio 1 - 2024 - 1c**

Hagan cada problema por separado y entreguen el resultado en formato PDF con el nombre: Apellido, Nombre - Problema X

Por ejemplo:

- Pérez, Ana Problema 1.pdf
- Pérez, Ana Problema 2.pdf

Adjunten los archivos como PDF separados en el campus.

- En caso de haber utilizado Python, incluyan un link al Colab correspondiente en cada PDF.
- En caso de haber utilizado Origin, suban el archivo Origin también al campus con la misma nomenclatura.
- Los archivos de Python u Origin serán revisados solamente en ocasiones puntuales. Los resultados deben estar **TODOS en el PDF** (gráficos, formulas, tablas, etc).

#### **Archivos con datos**

Puede descargar archivos con datos para los problemas 1 y 3 desde:

- Problema 1: <https://materias.df.uba.ar/l1c2024c1/files/2024/06/problema1.txt>
- Problema 3: <https://materias.df.uba.ar/l1c2024c1/files/2024/06/problema3.txt>

(click derecho y guardar como), o corriendo el siguiente código:

```
from urllib.request import urlretrieve
BASE URL = "https://materias.df.uba.ar/l1c2024c1/files/2024/06/"
for name in ["problema1.txt", "problema3.txt"]:
    urlretrieve(BASE_URL + name, name)
```
#### **Problema 1**

A León siempre le llamó la atención el péndulo gigante que se encuentra en el *hall* del pabellón 2. Luego de haber cursado Laboratorio 1, se le ocurrió que podría estimar su largo  $L$  midiendo su periodo de oscilación  $T$ . Para esto, utilizaría la aproximación de ángulos pequeños:

$$
T = 2\pi \sqrt{\frac{g}{L}}\tag{1}
$$

<span id="page-1-0"></span>donde  $q$  es la aceleración de la gravedad. Entonces, realizó 50 mediciones con un cronómetro de resolución 0.01 s. Los valores se encuentran en la Tabla [1.](#page-1-0)

|  | 5.10 5.12 5.10 5.01 5.12 5.10 5.05 5.11 5.10 5.09 |  |  |  |  |
|--|---------------------------------------------------|--|--|--|--|
|  | 5.08 5.11 5.04 5.07 5.05 5.11 5.08 5.06 5.04 5.07 |  |  |  |  |
|  | 5.08 5.06 5.14 5.13 4.94 4.98 5.07 5.06 5.09 5.09 |  |  |  |  |
|  | 5.18 5.02 5.06 5.18 5.11 5.11 5.05 5.00 5.09 5.08 |  |  |  |  |
|  | 5.02 5.04 5.08 5.03 5.07 5.08 5.08 5.05 5.11 5.12 |  |  |  |  |

Tabla 1: Mediciones del periodo del péndulo (en segundos).

import numpy as np

t = np.loadtxt("problema1.txt", skiprows=1)

- 1. Visualice las mediciones. ¿Hay alguna tendencia en estas? Calcule la media y la desviación estándar de los datos. Realice un histograma de las mediciones y grafique una distribución gaussiana con la misma media y desviación estándar de las mediciones. Discuta como normaliza.
- 2. ¿Cuál es la incerteza absoluta y relativa de León al medir un periodo?
- 3. Estime el periodo del péndulo (con su incerteza).
- 4. Considerando  $g = (9.800 \pm 0.010)$   $\frac{\text{m}}{\text{s}^2}$  $\frac{\text{m}}{\text{s}^2}$ , ¿cuál es el largo del péndulo (con su incerteza)?
- 5. Si León hubiese realizado una medición más, ¿en que rango esperaría que caiga (con un 68% de probabilidad)?
- 6. Si pudiera realizar tantas mediciones del periodo como quisiera, ¿cuál sería la precisión máxima (más chica) para el largo a la que podría llegar?

## **Problema 2**

Para medir el periodo de un péndulo en pequeñas oscilaciones, se utiliza un "sensor de fotopuerta" (*photogate*) con el que se obtiene el gráfico de la Figura [1.](#page-2-0)

<span id="page-2-0"></span>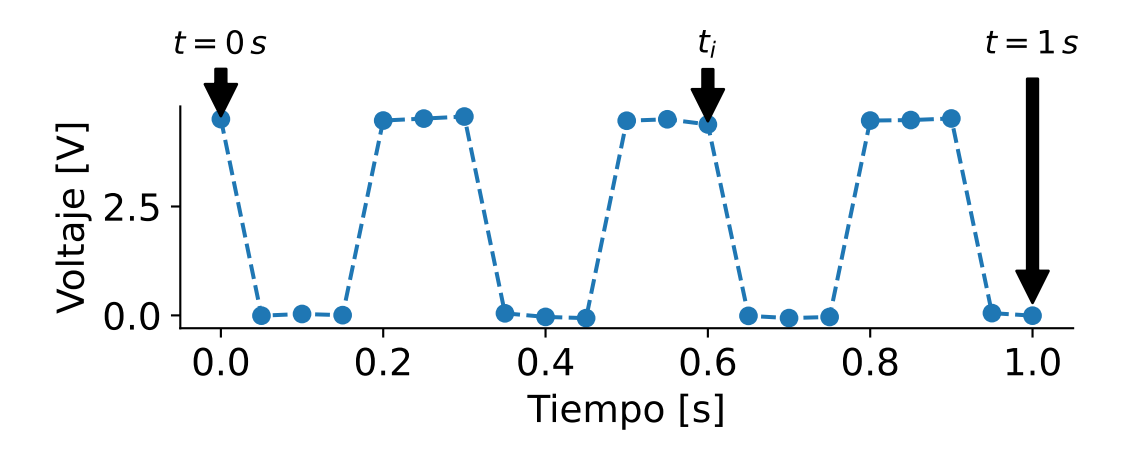

Figura 1: Datos adquiridos con un photogate y el Programa MotionDAQ

- 1. ¿Con qué frecuencia de adquisición de datos se tomaron las mediciones de la Figura [1](#page-2-0)?
- 2. Exprese cuál es el valor del tiempo  $t_i$  marcado en la Figura [1](#page-2-0).
- 3. Estime el período de oscilación del péndulo.
- 4. Para ángulos pequeños, el periodo  $T$  del péndulo se relaciona con el largo  $L$  como

$$
T = 2\pi \sqrt{\frac{L}{g}}\tag{2}
$$

donde g es la aceleración de la gravedad. Considerando  $g = (9.80 \pm 0.01) m/s^2$ , estime el largo del péndulo,

0 1 2 3 4 5 6 7 radio [mm] 1.00 1.25 1.50 1.75 2.00 2.25 2.50 2.75 tiempo [s] 14.701 9.360 6.520 4.661 3.571 2.817 2.332 1.895 8 9 10 11 12 13 14 15 radio [mm] 3.00 3.25 3.50 3.75 4.00 4.25 4.50 4.75 tiempo [s] 1.509 1.352 1.237 1.083 0.937 0.789 0.625 0.653

<span id="page-3-0"></span>Tabla 2: Valores nominales medidos para el problema 3. No están incluidas las incertezas.

### **Problema 3**

La velocidad limite  $v_{lim}$  que alcanza un cuerpo esférico de radio R y densidad  $\rho$  en caída libre dentro de un fluido no turbulento de viscosidad dinámica  $\mu$  y densidad  $\rho_f$  es:

$$
v_{\rm lim} = \frac{2}{9} \frac{\rho - \rho_f}{\mu} g R^2 \tag{3}
$$

donde  $q$  es la aceleración de la gravedad.

En un experimento de Labo 1, se tiran varias esferas de aluminio de distintos diámetros en tubos de aceite, de manera que alcanzan rápidamente la velocidad limite. En ese rango, se mide con un cronometro el tiempo que tarda cada esfera en recorrer la distancia de  $(1.00 \pm 0.01)$  m. Se obtienen los datos que se muestran en la Tabla [2](#page-3-0).

import numpy as np

```
r, t = np.loadtxt("problema3.txt").T
```
- 1. A partir de esos datos, construyan un gráfico de  $v_{\rm lim}$  vs  $R^2.$  Tenga en cuenta que el diámetro de las esferas se midieron con un calibre de resolución 0.01 mm, y la precisión que se tenía al medir con el cronómetro era de 50 ms.
- 2. Ajusten los datos por la función predicha por el modelo y evalúen la bondad del ajuste. Discutan el resultado.
- 3. Teniendo en cuenta que la diferencia de densidad entre aluminio y el aceite  $\Delta \rho = \rho \rho_f$ es (1.7890 ± 0.0018) $\frac{g}{cm^3}$ y la aceleración de la gravedad  $g$ es (9.80 ± 0.01) $\frac{m}{s^2}$ , estimen la viscosidad del aceite utilizado.